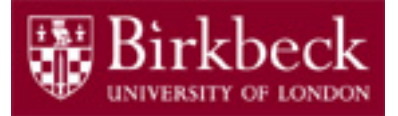

## Software and Programming I

Lab 8: Use of classes, static class variables and methods

SP1-Lab8-20.pdf 1 Tobi Brodie (Tobi@dcs.bbk.ac.uk) 5th March 2020

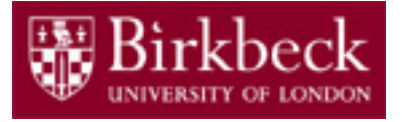

## Lab 8 Objectives

Understanding the encapsulation of data in objects.

Use of the debugger to follow changes in objects.

Understanding the difference between static (belongs to the class) and non-static (belongs to a particular object) variables and methods.

Scan program descriptions and break them down into the correct code.

**Note**: Classes **Team / Game / GameTest** are a single Marked Exercise 6 and you are required to complete them, and show the finished program, explaining how they work together, by the 19th of March. Failure to complete ALL exercises by this date will mean you will not receive the full coursework marks.

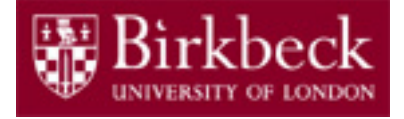

#### Exercise 1: T09

To complete this exercise you will need to download the code from the following URL:

<http://www.dcs.bbk.ac.uk/~roman/sp1/extra/T09.java>

Once the code is downloaded, right click on the file and choose *edit with notepad* + + from the contextual menu.

Copy this code into a newly created class T09 in BlueJ.

#### **Do not run the code!**

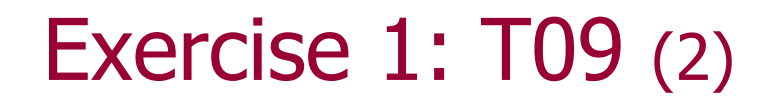

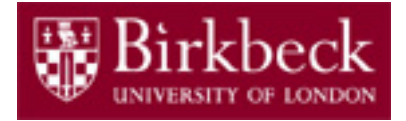

#### **DO NOT RUN THE CODE!**

First, analyse the code by hand and write down below what you think will be printed out:

Compile the code, and then choose breakpoints that you can use with the BlueJ debugger to see when values change within the objects/class.

Now, run the main method and check the results.  $\frac{4}{4}$ 

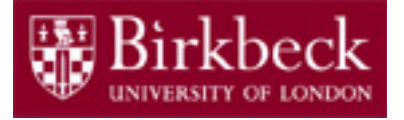

## Marked Exercise 6: Team

Implement class  $Tean$  that represents a football team.

<http://www.dcs.bbk.ac.uk/~roman/sp1/java/Team.java>

A team has a name, a number of games played, a number of points and a total goal difference (which can be used to rank teams if they have the same number of points). These instance variables are already declared in the class.

The **constructor** of the class **Team** requires its name; other instance variables should get appropriate values. You also need to declare all 4 **getters** for the 4 instance variables. Marked Exercise 6: Team (2)

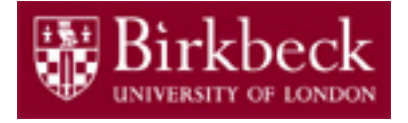

Finally, you will need to implement **method**

**void** addResult(**int** goalsFor, **int** goalsAgainst)

which is invoked every time a game is finished. Your implementation should

- update the number of games and the goal difference;
- increase the number of points by 3 for a win (when the team scores more goals than concedes);
- increase the number of points by 1 for a draw (same number of goals scored and conceded).

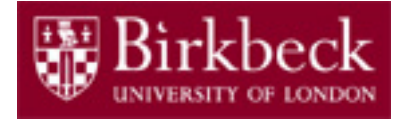

#### Marked Exercise 6: Game

Implement class Game that represents a football game between two teams

<http://www.dcs.bbk.ac.uk/~roman/sp1/java/Game.java>

The template contains method headers for the 5 **getters** (getDate, getTeamH, getTeamG, getGoalsH, getGoalsG). You will have to declare appropriate instance variables and implement the 5 getters.

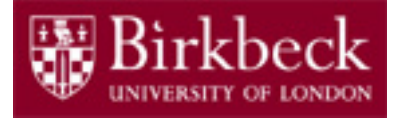

## Marked Exercise 6: Game (2)

The **constructor** requires a date and two teams. These parameters should be stored in the instance variables. In addition, the newly constructed instance of Game needs to be added to the array allGames, which is a class variable: the array should contain all games. You may need to declare additional class variables to ensure that the Game object is stored at an appropriate index.

You will also have to implement **class methods** getGames() and getGames(String date): the second method should return a *new* array that contains all games on the specified date.

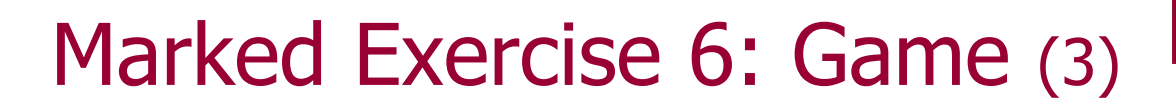

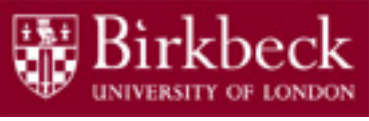

**Implement instance methods**  $q$ oalH() and  $q$ oalG() that will be invoked every time the respective team scores a goal. The implementations should adjust appropriate instance variables.

Finally, implement **instance method** whistle() that will be invoked when the game is finished. The implementation should use methods of class Team to update their statistics.

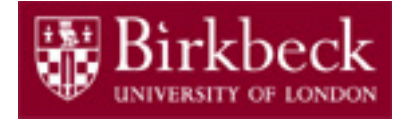

## Marked Exercise 6: GameTest

Class GameTest contains code to create a few instance of classes Team and Game and invoke their methods

<http://www.dcs.bbk.ac.uk/~roman/sp1/java/GameTest.java>

This class should **not** be modified, but its code is worth studying.

Your implementations should be such that GameTest compiles (with your Team and Game), runs, and all tests in GameTest print "PASS".

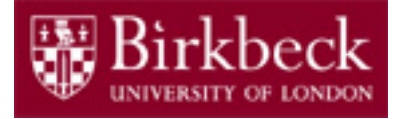

# Java for Everyone by C. Horstmann

Home Work

Read Sections 9.1–9.4, which are available online from http://vufind.lib.bbk.ac.uk/vufind/Record/566484

and complete the following exercises:

- Exercise R9.6
- Exercise R9.8
- Exercise P9.2
- Exercise P9.4